Управление образования Артемовского городского округа Муниципальное автономное общеобразовательное учреждение «Средняя общеобразовательная школа № 8»

Принята на заседании педагогического совета: от «21» июня 2021 года протокол № 10

Утверждаю: директор МАОУ «СОЦИ № 8» Е.А. Радунцева приказ № 127 /д **от «21» июня** 2021 года *г,.-* '  $\mathcal{L} \geq \mathcal{L}$ 

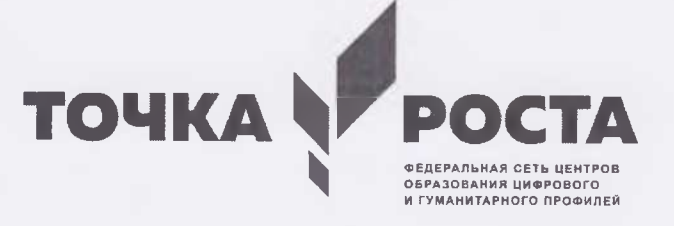

# **Дополнительная общеобразовательная общеразвивающая программа**

#### **«ЗР-печать»**

Возраст обучающихся: 13-16 лет Срок реализации: 1 год

> Автор-разработчик: Селиверстов Евгений Александрович, педагог дополнительного образования

п. Буланаш 2021

## **СОДЕРЖАНИЕ**

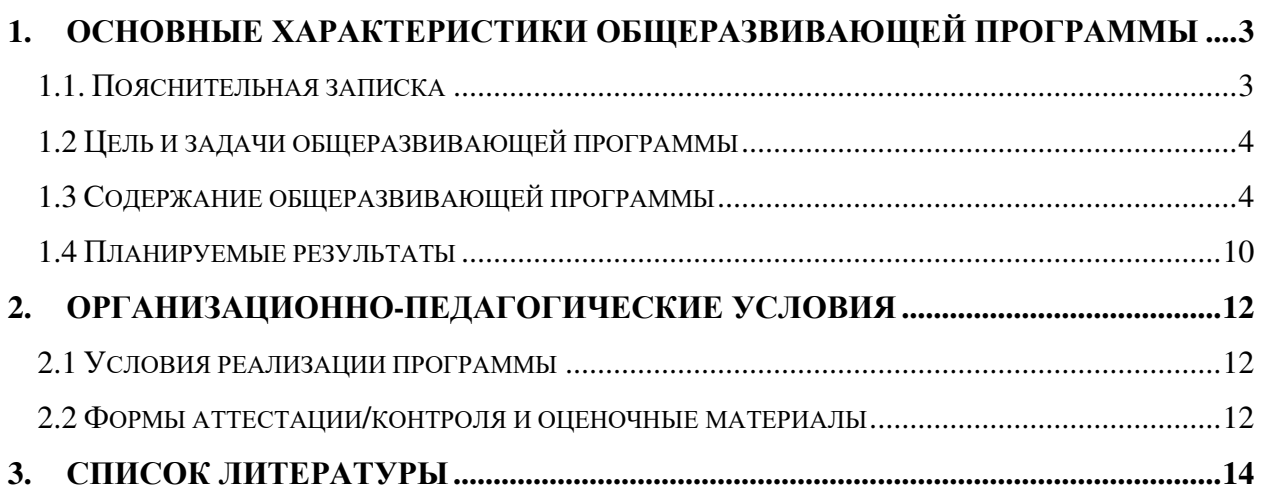

#### 1 Основные характеристики общеразвивающей программы

1.1 Пояснительная записка

#### *Направленность программы:* техническая.

*Актуальность:* Рабочая программа составлена на основе ФГОС второго поколения.

Технология 3D-моделирования довольно новая, но развивается очень быстро. С помощью 3D принтера для учащихся становится возможным разрабатывать дизайн предметов, которые невозможно произвести даже с помощью станков. В прошлом ученики были ограничены в моделировании и производстве вещей, так как из инструментов производства они обладали только руками и простыми обрабатывающими машинами. Сейчас же эти ограничения практически преодолены.

Рабочая программа является компилятивной, составлена на основе следующей нормативно-правовой базы:

- Федеральный закон от 29.12.2012 № 273-Ф3 «Об образовании в Российской Федерации»;

- приказ Министерства просвещения Российской Федерации от 09.11.2018 № 196 «Об утверждении Порядка организации и осуществления образовательной деятельности по дополнительным общеобразовательным программам»;

- приказ Министерства просвещения Российской Федерации от 30.09.2020 № 533 «О внесении изменений в Порядок организации и осуществления образовательной деятельности по дополнительным общеобразовательным программам, утвержденный приказом Министерства просвещения Российской Федерации 09.11.2018 № 196»;

- приказ Минобрнауки России от 23.08.2017 № 816 «Об утверждении Порядка применения организациями, осуществляющими образовательную деятельность, электронного обучения, дистанционных образовательных технологий при реализации образовательных программ»;

- постановление Главного государственного санитарного врача РФ от 28.09.2020 № 28 «Об утверждении санитарных правил СП 2.4.3648-20 «Санитарно-эпидемиологические требования к организациям воспитания и обучения, отдыха и оздоровления детей и мололежи».

*Адресат программы:* программа предназначена для детей среднего школьного возраста – 13-16 лет. Группа состоит из 8-10 человек.

*Режим занятий:* 1 урок 3 раза в неделю.

*Объем:* 102 часа в год.

*Срок освоения:* 1 год.

*Перечень форм обучения*: индивидуальная, групповая, работа в парах.

*Перечень видов занятий*: беседа, лекция, практическое занятие, лабораторное занятие, мастер-класс, выставка и другое.

*Перечень форм подведения итогов реализации дополнительной общеразвивающей программы*: защита творческих работ учащихся. Защита заключается в описании процесса создании 3D модели по следующему плану:

1) создание файла правильного формата, содержащего всю геометрическую информацию, необходимую для отображения цифровой модели;

2) преобразование цифровой модели в список команд, которые 3D-принтер смог понять и выполнить;

3) запуск 3D-принтера, настройка и начало печати и получение результата;

4) финишная отделка модели.

1.2 Цель и задачи общеразвивающей программы

*Цель:* формирование творческой, разносторонне развитой личности. Приобщение учащихся к графической культуре и приобретение учащимися умений и навыков самостоятельной, последовательной деятельности.

*Задачи:*

1) привить ученикам определенные навыки, умения и знания;

2) освоить типичное прикладное программное обеспечение и аппаратные средства ПК для создания чертежей и трехмерных моделей;

3) развить интеллектуальные способности, творческое и пространственное мышление;

4) использовать полученные знания, умения и навыки в процессе учебы и дальнейшей деятельности;

5) развить познавательную активность у детей и удовлетворить их познавательные интересы.

1.3 Содержание общеразвивающей программы

4

# Учебный (тематический) план:

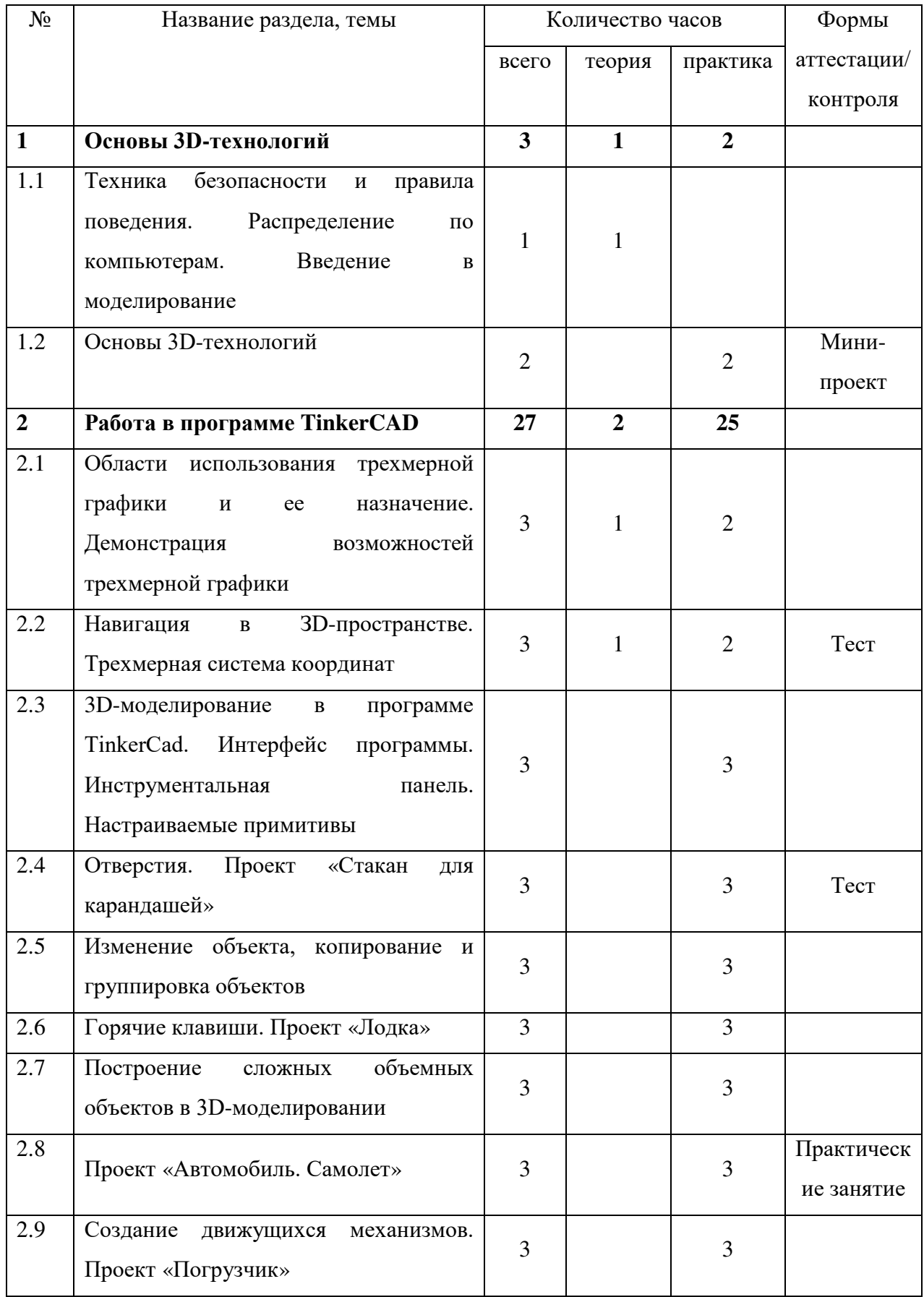

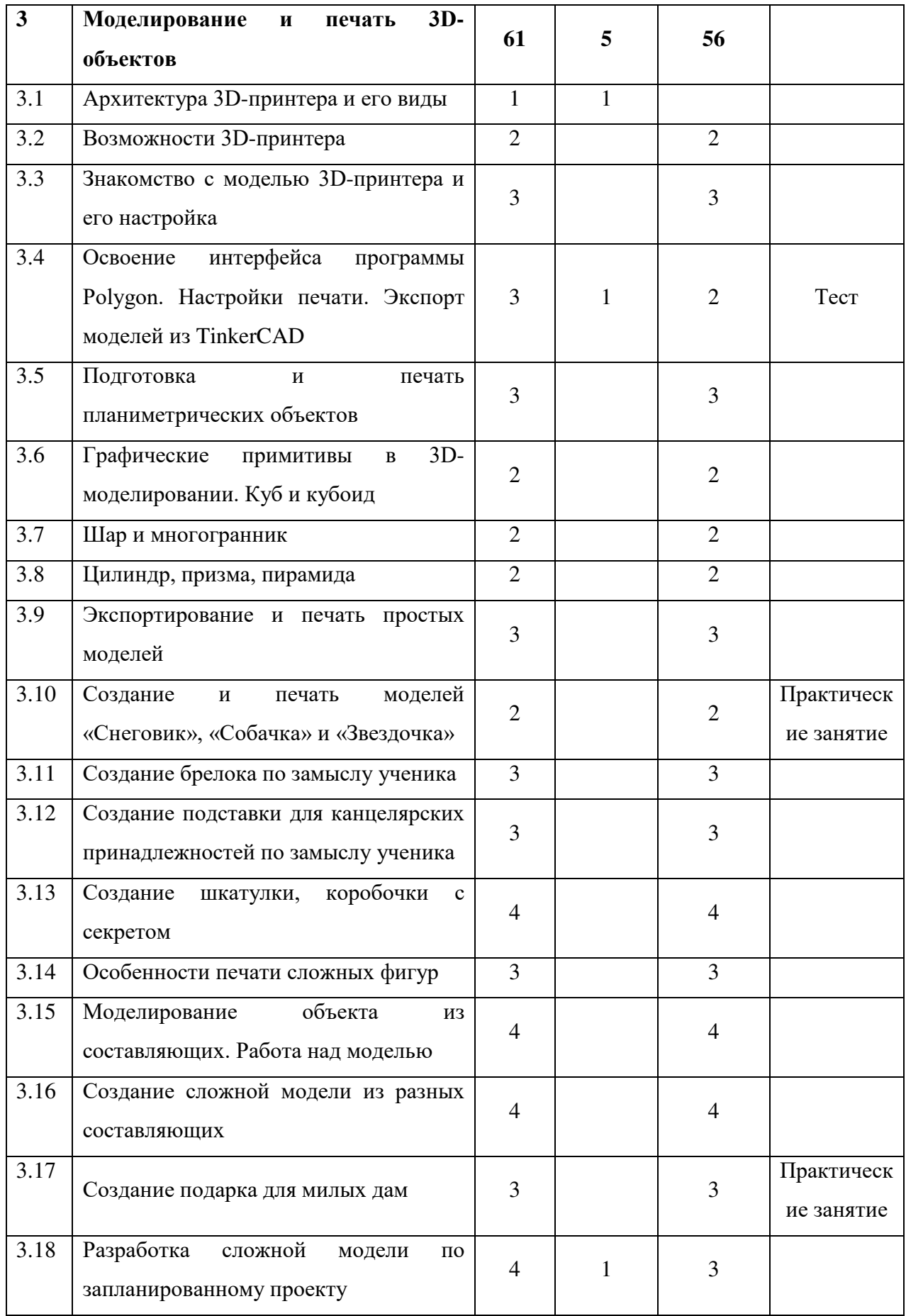

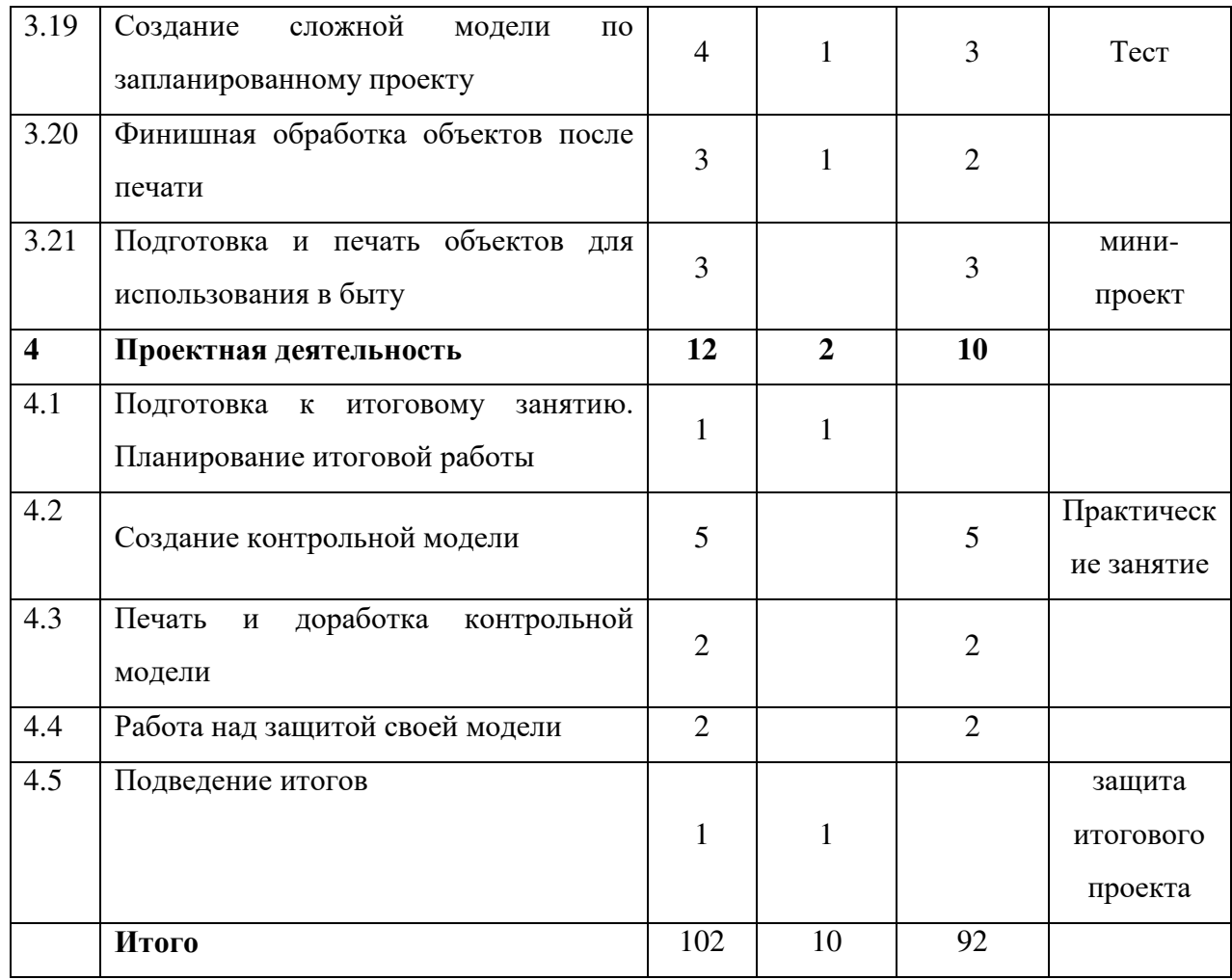

Содержание учебного (тематического) плана:

1. Основы 3D-технологий.

1.1. Техника безопасности и правила поведения. Распределение по компьютерам. Введение в моделирование.

Теория: Ознакомление с техникой безопасности и правилами поведения, история моделирования, практическая важность моделирования.

1.2. Основы 3D-технологий.

lbПрактика: Создание 3D-моделей из бумаги, пластилина и подручных материалов.

2. Работа в программе TinkerCAD.

2.1. Области использования трехмерной графики и ее назначение. Демонстрация возможностей трехмерной графики.

Теория: Трехмерная графика как необходимый элемент 3D-моделирования. Основные инструменты трехмерной графики.

Практика: Анализ готовых продуктов трехмерной графики.

2.2. Навигация в ЗD-пространстве. Трехмерная система координат.

Теория: Основные элементы и принципы управления TinkerCAD.

Практика: Практические задания на работу с камерой и трехмерной системой координат.

2.3. 3D-моделирование в программе TinkerCad. Интерфейс программы. Инструментальная панель. Настраиваемые примитивы.

Практика: Создание моделей из готовых примитивов.

2.4. Отверстия. Проект «Стакан для карандашей».

Практика: Создание простых и сложных отверстий в примитивах. Разработка и реализация проекта стакана для карандашей.

2.5. Изменение объекта, копирование и группировка объектов.

Практика: Работа с несколькими объектами, изменение примитивов и создание новых.

2.6. Горячие клавиши. Проект «Лодка».

Практика: Постановка необходимости использования горячих клавиш, разработка и реализация модели лодки.

2.7. Построение сложных объемных объектов в 3D-моделировании.

Практика: Моделирование сложных объектов.

2.8. Проект «Автомобиль. Самолет».

Практика: Разработка и реализация модели автомобиля или самолета.

2.9. Создание движущихся механизмов. Проект «Погрузчик».

Практика: Работа с динамическими объектами, основы анимации.

3. Моделирование и печать 3D-объектов.

3.1. Архитектура 3D-принтера и его виды.

Теория: Основные узлы 3D-принтера, отличия различных моделей, расходные материалы.

3.2. Возможности 3D-принтера.

Практика: Анализ готовых продуктов.

3.3. Знакомство с моделью 3D-принтера и его настройка.

Практика: Подготовка 3D-принтера к печати, калибровка.

3.4. Освоение интерфейса программы Polygon. Настройки печати. Экспорт моделей из ThinkerCAD.

Теория: Слайсеры. Основные моменты работы в программе Polygon.

Практика: Экспорт для печати готовых моделей из ThinkerCAD.

3.5. Подготовка и печать планиметрических объектов.

Практика: Создание моделей букв и цифр, подготовка их в слайсере и печать.

3.6. Графические примитивы в 3D-моделировании. Куб и кубоид.

Практика: Печать кубов и абстрактных фигур из них.

3.7. Шар и многогранник.

Практика: Особенности печати шаров и многогранников.

3.8. Цилиндр, призма, пирамида.

Практика: Создание диорамы из примитивных фигур.

3.9. Экспортирование и печать простых моделей.

Практика: Создание простых моделей, экспортирование и печать их. Анализ ошибок.

3.10. Создание и печать моделей «Снеговик», «Собачка» и «Звездочка».

Практика: Создание и печать моделей «Снеговик», «Собачка» и «Звездочка».

3.11. Создание брелока по замыслу ученика.

Практика: Разработка технического задания и его реализация.

3.12. Создание подставки для канцелярских принадлежностей по замыслу ученика.

Практика: Усложнение модели подставки для карандашей и печать ее.

3.13. Создание шкатулки, коробочки с секретом.

Практика: Печать простой шкатулки и коробочки с простым секретным замком.

3.14. Особенности печати сложных фигур.

Практика: Решение проблем возникающих при печати более сложных работ.

3.15. Моделирование объекта из составляющих. Работа над моделью.

Практика: Разбитие сложных объектов на примитивы, работа над составной моделью.

3.16. Создание сложной модели из разных составляющих.

Практика: Разделение обязанностей по моделированию среди группы. Коллективная работа по созданию модели.

3.17. Создание подарка для милых дам.

Практика: Разработка тематической модели и печать её на 3D-принтере

3.18. Разработка сложной модели по запланированному проекту.

Теория: Основные моменты планирования сложных проектов.

Практика: Разработка сложного проекта, начало реализации.

3.19. Создание сложной модели по запланированному проекту.

Теория: Проблемы и возможные решения проблем, связанных с реализацией сложных проектов.

Практика: Завершение работы над сложным проектом.

3.20. Финишная обработка объектов после печати.

Теория: Правила работы с канцелярским ножом, наждачкой и грунтовкой

Практика: Обработка напечатанных объектов наждачной бумагой, грунтовка и покраска.

3.21. Подготовка и печать объектов для использования в быту.

Практика: Создание практическо-важных моделей.

4. Проектная деятельность.

4.1. Подготовка к итоговому занятию. Планирование итоговой работы.

Теория: Оглашение плана работы над итоговой работой, критерий оценивания итоговой работы. Выбор темы работы.

4.2. Создание контрольной модели.

Практика: Создание 3D-модели для дальнейшей печати.

4.3. Печать и доработка контрольной модели.

Практика: Печать модели на 3D-принтере, обработка продукта.

4.4. Работа над защитой своей модели.

Практика: Подготовка презентации для защиты работы, защита.

4.5. Подведение итогов.

Теория: Обобщение изученного материала, планирование дальнейшей деятельности.

#### 1.4 Планируемые результаты

Метапредметные:

Регулятивные УУД:

- учиться определять и формулировать цель деятельности,

- учиться высказывать свое предположение (версию) на основе работы с предложенным материалом,

- учиться совместно с учителем и другими учениками давать эмоциональную оценку поставленной проблеме,

- научить обрабатывать данные, полученные в результате анкетирования. Формирование навыков работы и использования всех возможностей текстового редактора, поиска информации в сети «Интернет».

Познавательные УУД:

- ориентироваться в своей системе знаний,

- делать предварительный отбор источников информации,

- добывать новые знания: находить ответы на вопросы, используя свой жизненный опыт и информацию,

- перерабатывать полученную информацию: делать выводы в результате совместной работы,

- перерабатывать полученную информацию: сравнивать и группировать предметы и их образы.

Коммуникативные УУД:

- донести свою позицию до других: оформлять свою мысль в устной и письменной речи (на уровне предложения или небольшого текста),

- слушать и понимать речь других,

- совместно договариваться о правилах общения и поведения в школе и следовать им,

- учиться выполнять различные роли в группе (лидера, исполнителя, критика),

- развитие умений участвовать в диалоге, понимать чужую точку зрения и аргументированно отстаивать свою,

- научить обрабатывать данные, полученные в результате анкетирования текстового редактора, поиска информации в сети «Интернет».

Личностные результаты:

- аргументированно оценивать свои и чужие поступки в однозначных и неоднозначных ситуациях, опираясь на общечеловеческие нравственные ценности;

- осознавать свои эмоции, адекватно выражать и контролировать, понимать эмоциональное состояние других;

- осознавать свои черты характера, интересы, цели, позиции, свой мировоззренческий выбор;

- осознавать и проявлять себя гражданином России в добрых словах и делах – объяснять взаимные интересы, ценности, обязательства свои и своего общества, страны; добровольно ограничивать себя ради пользы других;

- осознавать целостность мира и многообразия взглядов на него, вырабатывать свои мировоззренческие позиции;

- вырабатывать уважительно-доброжелательное отношение к непохожим на себя, идти на взаимные уступки в разных ситуациях;

- осваивать новые социальные роли и правила, учиться критически осмысливать их и свое поведение, справляться с агрессивностью, эгоизмом;

- выбирать, как поступить, в том числе в неоднозначных ситуациях (моральные проблемы) и отвечать за свой выбор.

Предметные результаты:

- умение использовать терминологию моделирования;

- умение работать в среде редактора трехмерной графики;

- умение создавать новые примитивные модели из имеющихся заготовок путем разгруппировки-группировки частей моделей и их модификации;

- изучение возможностей среды ThinkerCad;

- умение подготавливать модели для 3D-печати;

- навыки первичной обработки 3D-моделей.

### 2 Организационно-педагогические условия

#### 2.1 Условия реализации программы

*Материально-техническое обеспечение*: Занятия проводятся в Центре образования цифрового и гуманитарного профилей «Точка роста». Для организации занятий необходимо следующее оборудование:

- − проектор;
- − компьютер для педагога;
- − 3D-принтер;
- − экран;
- − программное обеспечение;
- − ПК или ноутбуки для обучающихся.

### *Кадровое обеспечение:*

Педагог, имеющий диплом педагогического ВУЗа по соответствующей специальности или прошедший переподготовку по направлению «Педагог дополнительного образования», а также опыт работы с детьми от 1 года и первую квалификационную категорию.

#### *Методические материалы:*

Курс ведется в виде сообщающих бесед и практических занятий. В ходе беседы дается информация о конкретных методах и приемах работы с программным и техническим обеспечением. На практических занятиях учащиеся, опираясь на полученные сведения и информацию, самостоятельно выполняют задания.

В конце года обучающимися выполняется проектная работа. По итогам защиты проектных работ учитель делает вывод об уровне усвоения обучаемыми материала курса.

#### 2.2 Формы аттестации/контроля и оценочные материалы

#### Текущий:

- оценка усвоения изучаемого материала осуществляется педагогом в форме наблюдения;

- прогностический контроль операций учебного действия;

- пооперационный, то есть контроль за правильностью, полнотой и последовательностью выполнения операций, входящих в состав действия;

- рефлексивный контроль, обращенный на ориентировочную основу, «план» действия

12

и опирающийся на понимание принципов его построения.

Итоговый контроль в формах:

- тестирование;
- практическая работа;
- турнир.

Самооценка и самоконтроль, определение учеником границ своего «знаниянезнания», своих потенциальных возможностей.

#### 3 Список литературы

## *Литература для педагога:*

- 1. Все о 3D http://cray.onego.ru/3d/
- 2. Горьков Д. 3D-печать с нуля. Руководство, 2015.
- 3. Горьков Д. Tinkercad для начинающих. Руководство, 2015.
- 4. Коцюбинский А.О., Грошев С.В. Компьютер для художника. Издательство «Триумф», 2008.
- 5. Петров М.П., Молочков В.П. Компьютерная графика. СПб.: Питер, 2009.

## *Литература для учащихся (родителей):*

- 1. Копосов Д.Г. Твердотельное моделирование и 3D-печать. 7 (8) класс. М.: БИНОМ. Лаборатория знаний, 2017.
- 2. Ягудина В.Р. 3D-моделирование. Моделирование в TinkerCAD, 2021.

# ДОКУМЕНТ ПОДПИСАН<br>ЭЛЕКТРОННОЙ ПОДПИСЬЮ

## СВЕДЕНИЯ О СЕРТИФИКАТЕ ЭП

Сертификат 603332450510203670830559428146817986133868575861

Владелец Радунцева Елена Аркадьевна

Действителен С 04.03.2021 по 04.03.2022